## Change sibelius score to pdf

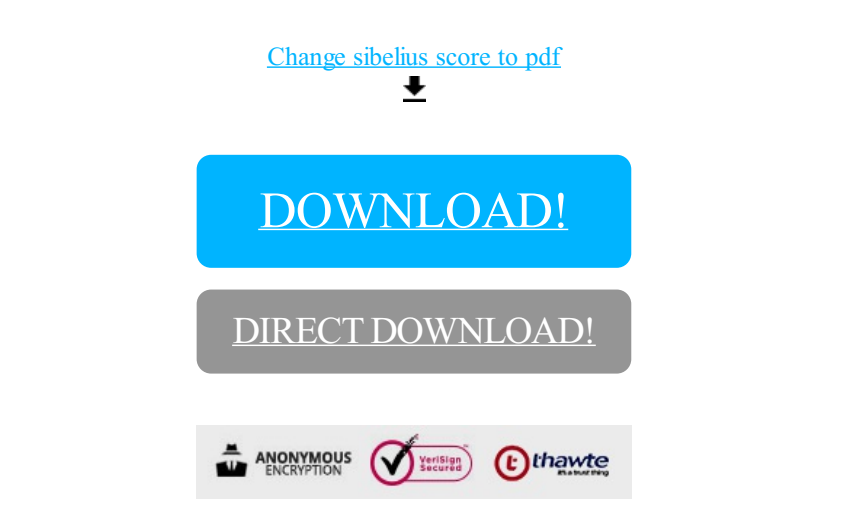

## [DOWNLOAD!](http://sholi89.ru/pdf5?id=change sibelius score to pdf)

DIRECT [DOWNLOAD!](http://sholi89.ru/pdf5?id=change sibelius score to pdf)